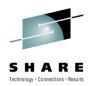

## Getting the Most Out of Your OSA Adapter with z/OS Communication Server

Alfred B Christensen – <u>alfredch@us.ibm.com</u> IBM Raleigh, NC

Session 6869 Tuesday 3-Aug-2010 – 3:00 PM to 4:00 PM

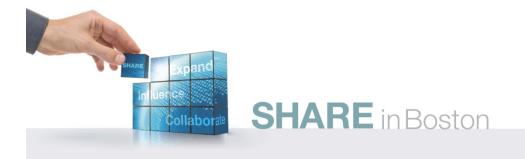

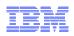

# Getting the Most Out of Your OSA Adapter with z/OS Communication Server

| Session number: | 6869                                                                                                    |  |  |  |  |
|-----------------|----------------------------------------------------------------------------------------------------|--|--|--|--|
| Date and time:  | Tuesday August 3, 2010 - 3:00 PM - 4:00 PM                                                                                                    |  |  |  |  |
| Location:       | Room 109 (Hynes Convention Center)                                                                                                    |  |  |  |  |
| Program:        | Communications Infrastructure                                                                                                    |  |  |  |  |
| Project:        | ommunications Server                                                                                                    |  |  |  |  |
| Track:          | Network Support and Management and SNA/IP Integration                                                                                                    |  |  |  |  |
| Classification: | Technical                                                                                                    |  |  |  |  |
| Speaker:        | Alfred B Christensen, IBM                                                                                                    |  |  |  |  |
| Abstract:       | OSA-Express ports are used for both SNA and IP LAN connectivity to System z operating systems. In this session we will focus on how z/OS Communications Server uses OSA for IPv4 LAN connectivity based on Queued Direct IO (QDIO). The session will discuss both configuration and operational aspects, such as maintenance of the OSA address table (OAT), ARP processing, use of Virtual IP Addresses (VIPA), interface availability, sharing capabilities, VLAN support, Virtual MACs, OSA Direct SNMP, and other management related functions. The session will focus on the software use of OSA and will discuss hardware aspects only where such aspects are of importance to understanding how the hardware and software cooperate to deliver the desired functions. |  |  |  |  |

• GDDM®

• GDPS®

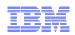

#### Trademarks, notices, and disclaimers

· Geographically Dispersed

HPR Channel Connectivity

IBM zEnterprise<sup>™</sup> System

Parallel Sysplex

HiperSockets

HyperSwap

IBM eServer

• IBM (logo)®

InfiniBand ®

• i5/OS®

IBM®

i5/OS (logo)

#### The following terms are trademarks or registered trademarks of International Business Machines Corporation in the United States or other countries or both:

- Advanced Peer-to-Peer Networking®
- AIX®
- alphaWorks®
- AnyNet®
- AS/400®
- BladeCenter®
- Candle®
- CICS®
- DataPower®
- DB2 Connect
- DB2® ٠
- DRDA®
- e-business on demand®
- e-business (logo)
- e business(logo)®
- ESCON®
- FICON®

 IP PrintWay IPDS

IMS

- iSeries
- LANDP®

- Language Environment®
- MQSeries® • MVS
- NetView® OMEGAMON®
- Open Power
- OpenPower
- Operating System/2®
- Operating System/400®
- OS/2®
- OS/390®
- OS/400®
- Parallel Sysplex®
- POWER®
- POWER7®
- PowerVM
- PR/SM
- pSeries®
- RACF®

- Rational Suite®
- Rational® Redbooks
- Redbooks (logo) Sysplex Timer®
- System i5
- System p5
- System x® • System z®
- System z9®
- System z10 Tivoli (logo)®
- Tivoli®
- VTAM®
- WebSphere®
- xSeries®
- z9®
- z10 BC
- 710 FC

\* All other products may be trademarks or registered trademarks of their respective companies.

zEnterprise

z/Architecture

zSeries®

• z/OS®

• z/VM®

z/VSE

The following terms are trademarks or registered trademarks of International Business Machines Corporation in the United States or other countries or both:

#### Adobe, the Adobe logo, PostScript, and the PostScript logo are either registered trademarks or trademarks of Adobe Systems Incorporated in the United States, and/or other countries.

- Cell Broadband Engine is a trademark of Sony Computer Entertainment. Inc. in the United States, other countries, or both and is used under license there from.
- Java and all Java-based trademarks are trademarks of Sun Microsystems, Inc. in the United States, other countries, or both.
- Microsoft, Windows, Windows NT, and the Windows logo are trademarks of Microsoft Corporation in the United States, other countries, or both.
- InfiniBand is a trademark and service mark of the InfiniBand Trade Association.
- Intel, Intel Ingide, Intel Inside Ingide Ingide Corporation or its subsidiaries in the United States and other countries.
- UNIX is a registered trademark of The Open Group in the United States and other countries.
- Linux is a registered trademark of Linus Torvalds in the United States, other countries, or both.
- ITIL is a registered trademark, and a registered community trademark of the Office of Government Commerce, and is registered in the U.S. Patent and Trademark Office.
- IT Infrastructure Library is a registered trademark of the Central Computer and Telecommunications Agency, which is now part of the Office of Government Commerce.

#### Notes:

- Performance is in Internal Throughput Rate (ITR) ratio based on measurements and projections using standard IBM benchmarks in a controlled environment. The actual throughput that any user will experience will vary depending upon considerations such as the amount of multiprogramming in the user's job stream, the I/O configuration, the storage configuration, and the workload processed. Therefore, no assurance can be given that an individual user will achieve throughput improvements equivalent to the performance ratios stated here.
- IBM hardware products are manufactured from new parts, or new and serviceable used parts. Regardless, our warranty terms apply.
- All customer examples cited or described in this presentation are presented as illustrations of the manner in which some customers have used IBM products and the results they may have achieved. Actual environmental costs and performance characteristics will vary depending on individual customer configurations and conditions.
- This publication was produced in the United States. IBM may not offer the products, services or features discussed in this document in other countries, and the information may be subject to change without notice. Consult your local IBM business contact for information on the product or services available in your area.
- All statements regarding IBM's future direction and intent are subject to change or withdrawal without notice, and represent goals and objectives only.
- Information about non-IBM products is obtained from the manufacturers of those products or their published announcements. IBM has not tested those products and cannot confirm the performance, compatibility, or any other claims related to non-IBM products. Questions on the capabilities of non-IBM products should be addressed to the suppliers of those products.
- Prices subject to change without notice. Contact your IBM representative or Business Partner for the most current pricing in your geography.

Refer to www.ibm.com/legal/us for further legal information.

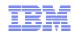

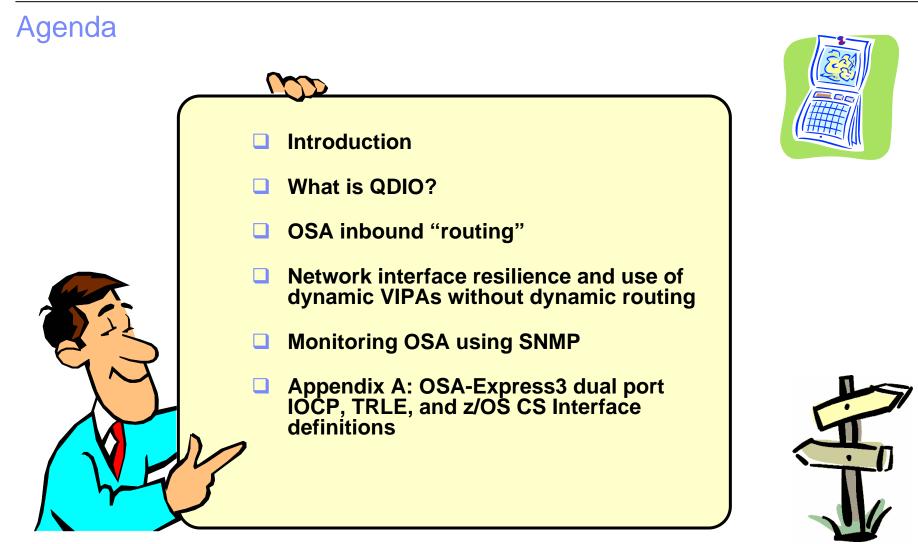

Disclaimer: All statements regarding IBM future direction or intent, including current product plans, are subject to change or withdrawal without notice and represent goals and objectives only. All information is provided for informational purposes only, on an "as is" basis, without warranty of any kind.

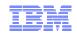

### Getting the most out of your OSA adapter with z/OS Communications Server

## Introduction

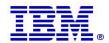

© 2010 IBM Corporation

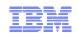

Not yet updated with z196!

#### **OSA-Express connectivity overview - EC**

| Feature | Feature Name  | Ports | <b>z900</b> | <b>z990</b> | z9 EC    | z10 EC    | CHPIDs                      | Connectors |
|---------|---------------|-------|-------------|-------------|----------|-----------|-----------------------------|------------|
|         |               |       |             | 0           | SA-Expre | SS        |                             |            |
| 2362    | 155 ATM SM    | 2     | Х           | RPQ         | N / A    | N/A       | OSD, OSE                    | SC Duplex  |
| 2363    | 155 ATM MM    | 2     | Х           | RPQ         | N / A    | N/A       | OSD, OSE                    | SC Duplex  |
| 2364    | GbE LX        | 2     | Х           | С           | С        | N/A       | OSD, L2/L3 **               | SC Duplex  |
| 2365    | GbE SX        | 2     | Х           | С           | С        | N/A       | OSD, L2/L3 **               | SC Duplex  |
| 2366    | Fast Ethernet | 2     | Х           | С           | С        | N/A       | OSD, OSE                    | RJ-45      |
| 2367    | Token Ring    | 2     | Х           | X           | N/A      | N/A       | OSD, OSE                    | RJ-45      |
|         |               |       |             | 0           | SA-Expre | SS        |                             |            |
| 1364    | GbE LX        | 2     | 09/04       | X           | С        | N / A     | OSD, L2/L3 **               | LC Duplex  |
| 1365    | GbE SX        | 2     | 09/04       | X           | С        | N / A     | OSD, L2/L3 **               | LC Duplex  |
| 1366    | 1000BASE-T    | 2     | N/A         | X           | С        | N / A     | OSC, OSD L2/L3, OSE         | RJ-45      |
|         |               |       |             | OS          | A-Expres | ss2       |                             | -          |
| 3364    | GbE LX        | 2     | N/A         | 01/05       | Х        | Х         | OSD L2/L3, OSN *            | LC Duplex  |
| 3365    | GbE SX        | 2     | N / A       | 01/05       | Х        | Х         | OSD L2/L3, OSN *            | LC Duplex  |
| 3366    | 1000BASE-T    | 2     | N/A         | 05/06       | Х        | Х         | OSC, OSD L2/L3, OSE, OSN *  | RJ-45      |
| 3368    | 10 GbE LR     | 1     | N/A         | 01/05       | Х        | w/d 30Jun | OSD L2/L3 **                | SC Duplex  |
|         |               |       |             | OS          | A-Expres | ss3       |                             |            |
| 3362    | GbE LX        | 4     | N/A         | N/A         | N/A      | 30May08   | OSD L2/L3, <mark>OSN</mark> | LC Duplex  |
| 3363    | GbE SX        | 4     | N / A       | N/A         | N/A      | 30May08   | OSD L2/L3, <mark>OSN</mark> | LC Duplex  |
| 3367    | 1000BASE-T    | 4     | N/A         | N/A         | N/A      | 28Oct08   | OSC, OSD L2/L3, OSE, OSN *  | RJ-45      |
| 3370    | 10 GbE LR     | 2     | N/A         | N/A         | N/A      | 30May08   | OSD L2/L3                   | LC Duplex  |
| 3371    | 10 GbE SR     | 2     | N/A         | N/A         | N/A      | 28Oct08   | OSD L2/L3                   | LC Duplex  |

X = Available for ordering

C = Carry forward on an upgrade

\* OSN is exclusive to z10 and z9

\*\* L2/L3 = Layer 2/Layer 3 which is applicable to z990 and later servers

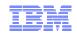

| A-E    | xpress conne  | ectivi | ty o  | verv        | view     | - BC    | Not yet                    | updated with |
|--------|---------------|--------|-------|-------------|----------|---------|----------------------------|--------------|
| eature | Feature Name  | Ports  | z800  | <b>z890</b> | z9 BC    |         | CHPIDs                     | Connectors   |
|        |               |        |       | 09          | SA-Expre | ess     |                            |              |
| 2362   | 155 ATM SM    | 2      | Х     | RPQ         | N / A    | N/A     | OSD, OSE                   | SC Duplex    |
| 2363   | 155 ATM MM    | 2      | Х     | RPQ         | N / A    | N/A     | OSD, OSE                   | SC Duplex    |
| 2364   | GbE LX        | 2      | Х     | С           | С        | N/A     | OSD, L2/L3 **              | SC Duplex    |
| 2365   | GbE SX        | 2      | Х     | С           | С        | N/A     | OSD, L2/L3 **              | SC Duplex    |
| 2366   | Fast Ethernet | 2      | Х     | С           | С        | N/A     | OSD, OSE                   | RJ-45        |
| 2367   | Token Ring    | 2      | Х     | Х           | N/A      | N/A     | OSD, OSE                   | RJ-45        |
|        |               |        |       | 0           | SA-Expre | ess     |                            |              |
| 1364   | GbE LX        | 2      | 09/04 | X           | С        | N/A     | OSD, L2/L3 **              | LC Duplex    |
| 1365   | GbE SX        | 2      | 09/04 | X           | С        | N / A   | OSD, L2/L3 **              | LC Duplex    |
| 1366   | 1000BASE-T    | 2      | N/A   | X           | С        | N / A   | OSC, OSD L2/L3, OSE        | RJ-45        |
|        |               | -      |       | OS          | A-Expre  | ss2     |                            |              |
| 3364   | GbE LX        | 2      | N/A   | 01/05       | Х        | Х       | OSD L2/L3, OSN *           | LC Duplex    |
| 3365   | GbE SX        | 2      | N/A   | 01/05       | Х        | Х       | OSD L2/L3, OSN *           | LC Duplex    |
| 3366   | 1000BASE-T    | 2      | N/A   | 05/06       | Х        | Х       | OSC, OSD L2/L3, OSE, OSN * | RJ-45        |
| 3368   | 10 GbE LR     | 1      | N/A   | 01/05       | Х        | С       | OSD L2/L3 **               | SC Duplex    |
|        |               |        |       | OS          | A-Expre  | ss3     |                            |              |
| 3362   | GbE LX        | 4      | N/A   | N/A         | N/A      | 28Oct08 | OSD L2/L3, OSN             | LC Duplex    |
| 3363   | GbE SX        | 4      | N/A   | N/A         | N/A      | 28Oct08 | OSD L2/L3, OSN             | LC Duplex    |
| 3367   | 1000BASE-T    | 4      | N/A   | N/A         | N/A      | 28Oct08 | OSC, OSD L2/L3, OSE, OSN * | RJ-45        |
| 3369   | 2P 1000BASE-T | 2      | N/A   | N/A         | N/A      | 28Oct08 | OSC, OSD L2/L3, OSE, OSN * | RJ-45        |
| 3370   | 10 GbE LR     | 2      | N/A   | N/A         | N/A      | 28Oct08 | OSD L2/L3                  | LC Duplex    |
| 3371   | 10 GbE SR     | 2      | N/A   | N/A         | N/A      | 28Oct08 | OSD L2/L3                  | LC Duplex    |
| 3373   | 2P GbE SX     | 2      | N/A   | N/A         | N/A      | 28Oct08 | OSD L2/L3, OSN             | LC Duplex    |

X = Available for ordering

C = Carry forward on an upgrade

\* OSN is exclusive to z10 and z9

\*\* L2/L3 = Layer 2/Layer 3 which is applicable to z990 and later servers

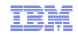

### What are the CHPID types used for?

| Opera-               | CHPID Type:              | 0   | SE  | 0       | SD      | OSN  | osc    | OSM     | OSX     | Comments                     |
|----------------------|--------------------------|-----|-----|---------|---------|------|--------|---------|---------|------------------------------|
| ting<br>system       | Device driver operation: | LCS | LSA | QDIO L3 | QDIO L2 | CDLC | (CDLC) | QDIO L3 | QDIO L3 |                              |
|                      | VTAM SNA LLC2 LAN        |     | 1   |         |         |      |        |         |         |                              |
|                      | VTAM SNA CDLC            |     |     |         |         | ✓    |        |         |         |                              |
| z/OS                 | IPv4                     | ✓   |     | 1       |         |      |        |         | 1       |                              |
| 2/05                 | IPv6                     |     |     | 1       |         |      |        | 1       | 1       |                              |
|                      | z/OS NIP/MCS Console     |     |     |         |         |      | 1      |         |         |                              |
|                      | z/OS non-SNA DFT VTAM    |     |     |         |         |      | 1      |         |         | VTAM Local 3270 major node   |
|                      | VTAM SNA LLC2 LAN        |     | 1   |         |         |      |        |         |         |                              |
|                      | VTAM SNA CDLC            |     |     |         |         | 1    |        |         |         |                              |
|                      | IPv4                     | ✓   |     | 1       |         |      |        |         | 1       |                              |
| z/VM                 | IPv6                     |     |     | 1       |         |      |        | ×       | 1       | z/VM 5.1                     |
|                      | z/VM Virtual Switch      |     |     | 1       | ~       |      |        |         |         | z/VM 5.1 for layer 2 support |
|                      | z/VM IPL Console         |     |     |         |         |      | 1      |         |         |                              |
|                      | z/VM 3270 terminal       |     |     |         |         |      | 1      |         |         |                              |
|                      | CSL SNA LLC2 LAN         | ✓   |     |         | ~       |      |        |         |         | CSL 6.2.1                    |
|                      | CCL SNA LLC2 LAN         | ✓   |     |         | 1       |      |        |         |         | CCL 1.2, Linux 2.6           |
| Linux on<br>System z | CCL SNA CDLC             |     |     |         |         | 1    |        |         |         | CCL 1.2, Linux 2.6           |
| -                    | IPv4                     | ~   |     | 1       | 1       |      |        |         | 1       |                              |
|                      | IPv6                     |     |     | 1       | 1       |      |        | 1       | 1       |                              |
|                      | VTAM SNA LLC2 LAN        |     | ~   |         |         |      |        |         |         |                              |
|                      | VTAM SNA CDLC            |     |     |         |         | 1    |        |         |         |                              |
| z/VSE                | IPv4                     | ~   |     | 1       |         |      |        |         |         |                              |
|                      | z/VSE Console            |     |     |         |         |      | 1      |         |         |                              |
|                      | z/VSE non-SNA DFT VTAM   |     |     |         |         |      | 1      |         |         | Assume so, no doc found      |
|                      | IPv4                     |     |     | 1       |         |      |        |         |         |                              |
| z/TPF                | SNA CDLC                 |     |     |         |         | 1    |        |         |         |                              |
|                      | z/TPF Console            |     |     |         |         |      | 1      |         |         |                              |

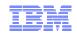

### Getting the most out of your OSA adapter with z/OS Communications Server

## What is **QDIO**?

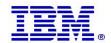

© 2010 IBM Corporation

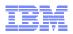

Queued Direct IO (QDIO) – how System z communicates with the LAN via an OSA adapter

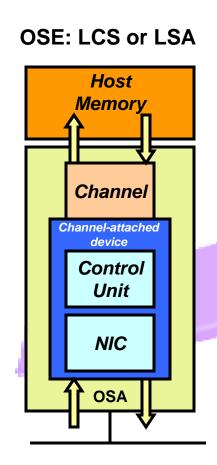

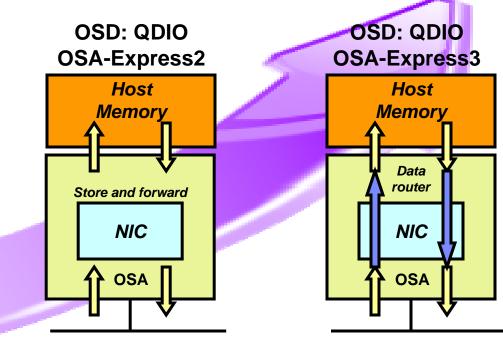

The OSA adapter and System z can access shared memory. OSA interrupts System z using PCI, while System z "interrupts" OSA via a SIGA instruction. OSA-Express3 uses direct memory access (DMA) technologies – allowing data to flow through OSA without slow store and forward processing.

#### A little more on QDIO and devices

- Control data between z/OS CS and the OSA port is exchanged over one read device and one write device (READ even address, WRITE odd address)
- The READ and WRITE device pair is shared among all the IP interface definitions in an LPAR that use the same OSA port
- Data is exchanged over data devices
- One data device is used per:
  - A set of exactly one IPv4 and one IPv6 interface
    - IPv4: DEVIĆE+LINK, IPv6: INTERFACE stmt.
  - One IPv4 interface
  - One IPv6 interface
- One data device is used by OSAENTA trace

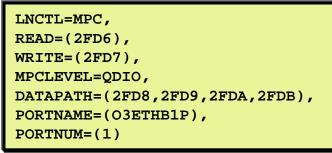

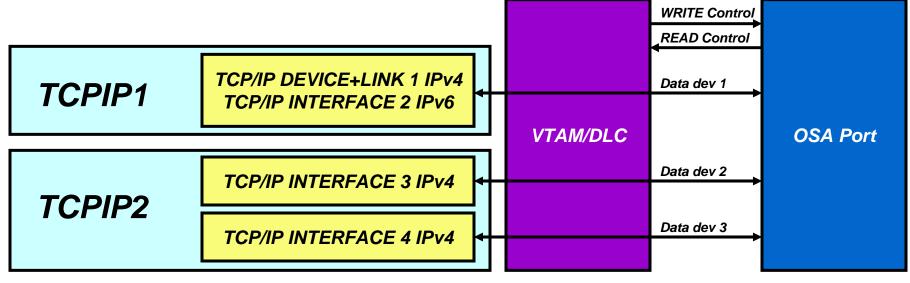

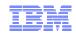

© 2010 IBM Corporation

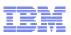

### QDIO and OSA are about much more than plain throughput

- Home IP address registration (OSA Address Table also known as OAT)
- Default OSA router registration (PRI/SEC ROUTER)
- Virtual MAC address registration (VMAC)
- VLAN support incl. VLAN priority and dynamic VLAN registration via GVRP
- ARP offload
- Checksum offload
- TCP segmentation offload
- MAC and LLC header construction offload
- Broadcast and multicast support
- OSA Direct SNMP interface
- Network Traffic Analyzer (built-in "sniffer" like LAN tracing)
- OSA Express3 Optimized Latency Mode (OLM)
- QDIO Layer-2 mode (Network protocol layer agnostic)
- Outbound priority queues (four priority queues)
- LPAR-to-LPAR communication without sending data over the LAN

• .....

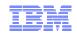

### Getting the most out of your OSA adapter with z/OS Communications Server

## **OSA inbound "routing"**

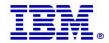

© 2010 IBM Corporation

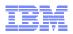

#### Some basic LAN technology overview

- The LAN infrastructure transports "Frames" between Network Interface Cards (NICs) that are attached to the LAN media (Copper or fiber optic)
- Each NIC has a hardware address
  - A Media Access Control (MAC) address
    - Burned in (world-wide unique by vendors) or alternatively locally administered
- Every frame comes from a MAC and goes to a MAC
  - There are special MAC values for broadcast and multicast frames
- Every frame belongs to the physical LAN or to one of multiple Virtual LANs (VLAN) on the physical LAN
  - A VLAN ID is in the frame header if VLAN technologies are in use
- A frame carries a payload of a specified protocol type, such as ARP, IPv4, IPv6, SNA LLC, etc.

| (                                                                                               | LA                                                                       | N Frame                                                                                                    | Packet                                                        |      | •                              |
|-------------------------------------------------------------------------------------------------|--------------------------------------------------------------------------|----------------------------------------------------------------------------------------------------|---------------------------------------------------------------|------|--------------------------------|
|                                                                                                 |                                                                          |                                                                                                    | TCP Seg                                                       |      |                                |
| IEEE802.3 Hdr                                                                                   | IEEE802.2 Hdr                                                            | IP Hdr.                                                                                                    | TCP Hdr.                                                      | Data | IEEE802.3 Trailer              |
| <ul> <li>Dest MAC addr</li> <li>Src MAC addr</li> <li>VLAN ID</li> <li>VLAN priority</li> </ul> | <ul> <li>Payload protocol</li> <li>Dest SAP</li> <li>Src. SAP</li> </ul> | <ul> <li>Dest IP addr</li> <li>Src IP addr</li> <li>Type Of Service</li> <li>Transport protocol</li> </ul> | <ul> <li>Dest port number</li> <li>Src port number</li> </ul> | -    | Frame Check     Sequence (FCS) |

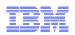

# Correlation of IPv4 addresses and MAC addresses on a LAN – Address Resolution Protocol (ARP)

- An IPv4 node uses the ARP protocol to discover the MAC address of another IPv4 address that belongs to the same IPv4 subnet as it does itself.
- ARP requests are broadcasted to all NICs on the LAN
- The one NIC that has a TCP/IP stack with the requested IPv4 address responds directly back to the IPv4 node that sent out the broadcast
- Each IPv4 node maintains a cache of IPv4 addresses and associated MAC addresses on their directly connected LANs

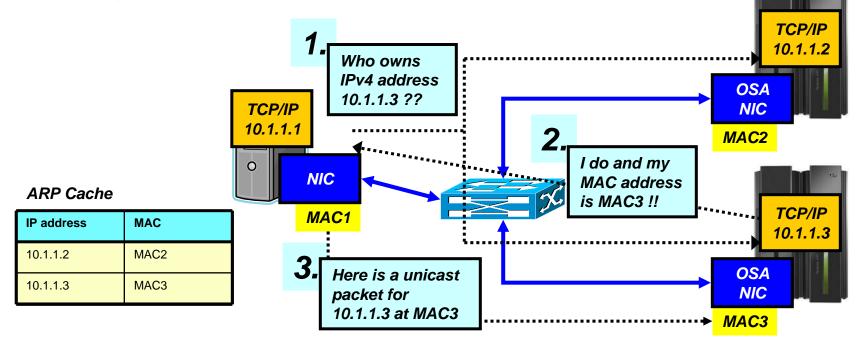

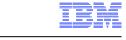

# So how does this work in a System z environment with shared (virtualized) OSA adapters?

|                                          | 10.0      | 0.4.0         | 3                              | E 10.                                        | 0.3.0                    |
|------------------------------------------|-----------|---------------|--------------------------------|----------------------------------------------|--------------------------|
|                                          |           | VIPA 1        | PAR1<br>92.168.1.1<br>10.0.1.1 | LPAR2<br>VIPA 192.168.2.1<br>OSA 10.0.1.2    | OSA<br>Default<br>Router |
| OSA Address<br>Table (OAT)<br>IP address | LPAR / De | EMIF<br>(PR/S | M) C                           | SA<br>Physical MAC                           | C: MAC1                  |
| 192.168.1.1                              | LPAR / De | vice          | 10.0                           | 0.1.0                                        |                          |
| 192.168.2.1                              | LPAR2/Dy  |               |                                |                                              |                          |
| 10.0.1.1                                 | LPAR1/Dx  |               |                                | estination IP addres                         | • •                      |
| 10.0.1.2                                 | LPAR2/Dy  |               |                                | doesn't belong to a                          |                          |
| Primary                                  | LPAR2/Dy  |               |                                | that share the adap<br>et is given to the LP |                          |
| Secondary                                | LPAR1/Dx  |               | acts as                        | the Default OSA rou                          | uter.                    |
| L AN framos                              | •         |               |                                | re separate IPv4 and<br>OSA router specific  |                          |

#### LAN frames

| Dest_MAC | Dest_IPv4   | Who gets it? | Why?           |
|----------|-------------|--------------|----------------|
| MAC1     | 10.0.1.1    | LPAR1        | Registered     |
| MAC1     | 192.168.1.1 | LPAR1        | Registered     |
| MAC1     | 10.0.1.2    | LPAR2        | Registered     |
| MAC1     | 192.168.2.1 | LPAR2        | Registered     |
| MAC1     | 10.0.3.5    | LPAR2        | Default router |
| MAC1     | 10.0.4.6    | LPAR2        | Default router |

- An OSA NIC has a physical MAC address, just like all NICs
- An OSA NIC is often used by multiple LPARs and TCP/IP stacks
  - The NIC is virtualized so it functions as the NIC for multiple TCP/IP stacks, each with their own IP address
- If someone ARPs for 10.0.1.1 in LPAR1, OSA will return MAC1
- If someone ARPs for 10.0.1.2 in LPAR2, OSA will also return MAC1

 So what does OSA then do when a unicast frame arrives with a destination MAC address of MAC1?

 It peeks into the IP header inside the frame, and consults a table known as the OSA Address Table (OAT) to see which LPAR the IP address inside the frame belongs to

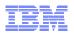

### Setting a few facts straight about OSA and "routing"

- OSA is not a full-function IP router.
  - OSA can analyze a destination IP address in a LAN frame to decide which LPAR an incoming IP packet belongs to.
  - OSA soes not participate in dynamic routing updates.
  - OSA does not act as a general IP router
    - Depends on the System z TCP/IP stacks to do that and handle all IP routing issues.
- Originally, the OSA NIC has a single physical MAC address that is shared among all the LPARs that share the OSA port.
  - All IP packets to all LPARs can be destined for one and the same MAC address
  - In that case, OSA selects stack based on destination IP address and the OSA Address Table
- If z/OS acts as an IP router to IP networks behind z/OS, the destination address may be any IP address on those networks behind z/OS.
  - LPÁR designated as default router will receive such packets
  - Can become extremely cumbersome to set up if LPARs that share an OSA port are connected to different back-end networks
- When a port is defined as an OSE/LCS port, the content of the OAT must be maintained manually through OSA/SF interaction.
- When a port is defined as a OSD/QDIO port, the content of the OAT is maintained automatically by the sharing TCP/IP stacks.

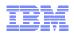

#### QDIO layer-3: less administration, more dynamics – but OAT remains an important element of OSA inbound routing

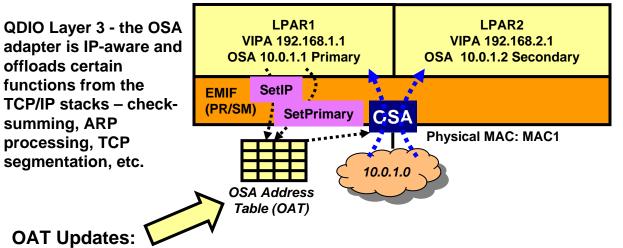

#### OAT is maintained dynamically by TCP/IP

| IP address  | LPAR / Device |
|-------------|---------------|
| 192.168.1.1 | LPAR1/Dx      |
| 192.168.2.1 | LPAR2/Dy      |
| 10.0.1.1    | LPAR1/Dx      |
| 10.0.1.2    | LPAR2/Dy      |
| Primary     | LPAR1/Dx      |
| Secondary   | LPAR2/Dy      |

- LCS: operator intervention via OSA/SF commands
- QDIO: dynamic by software via QDIO control channel
- QDIO device definitions in the TCP/IP stacks are used to dynamically establish the stack as the OAT default router, secondary router, or non-router.
- Whenever a QDIO device is activated or the TCP/IP home list is modified (through OBEYFILE command) processing or through dynamic changes, such as dynamic VIPA takeover), the TCP/IP stack updates the OAT configuration dynamically with the HOME list IP addresses of the stack.
- The OAT includes all (non-LOOPBACK) HOME IP addresses of all the stacks that share the OSA adapter. ٠
- The fact that the OSA microcode is IP address-aware (as it is in this scenario) is the reason for referring to this as QDIO layer 3 processing (layer 3 is generally the networking layer in an OSI model - the IP networking layer when using TCP/IP)

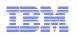

# Wouldn't it be so much easier with a MAC address per z/OS TCP/IP network interface?

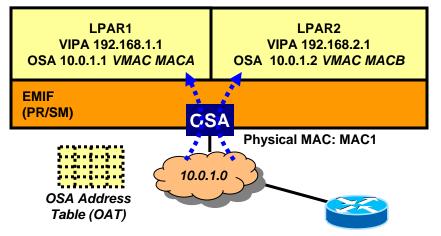

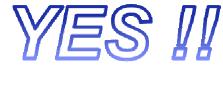

Router's ARP cacheIP AddressMAC Address10.0.1.1MACA10.0.1.2MACB

#### The whole mess with PRIROUTER and SECROUTER is gone !!

It also removes issues with external load balancers that use MAC-level forwarding. It makes a system z LPAR look like a "normal" TCP/IP node on a LAN.

- A packet for 192.168.1.1 arrives at the router from the downstream network
  - Router determines the destination is not directly attached to the router
  - Router looks into its routing table and determines next-hop IP address for this destination is 10.0.1.1, which is on a network that is directly attached to the router
  - Router looks into its ARP cache and determines the associated MAC address is MACA
  - Router forwards the IP packet in a LAN frame to MACA
- Frame arrives in OSA
  - OSA determines which LPAR it belongs to based on the virtual MAC address.
  - The OAT may optionally still play a role in inbound routing decisions by the OSA adapter:
    - If the destination address (192.168.1.1) were not in the home list of this LPAR (and hence not in the OAT for this LPAR), should OSA still send it up to the LPAR or not?
    - You decide via a configuration option
      - ROUTEALL: send all packets with my VMAC to me
      - ROUTELCL: send only packets to me if they are in my HOME list
  - The OAT remains in use for other functions, such as ARP ownership, etc.

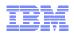

#### OSA-Express virtual MAC while operating in QDIO layer-3 mode

- OSA MAC sharing problems do not exist if each stack has its own MAC
  - "virtual" MAC
  - To the network, each stack appears to have a dedicated OSA port
- MAC address selection
  - Coded in the TCP/IP profile
  - Generated and assigned by the OSA adapter
- All IP addresses for a stack are advertised with the virtual MAC
  - by OSA using ARP for IPv4
  - by the stack using ND for IPv6
- All external routers now forward frames to the virtual MAC
  - OSA will "route" to an LPAR/Stack by virtual MAC instead of IP address
  - All stacks can be "routing" stacks instead of 1 PRIROUTER stack
- Simplifies configuration greatly
  - No PRIROUTER/SECROUTER!
- Supported on System z9, z10, and z196

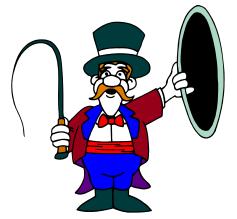

I see no general reasons to not use VMACs. Use them!!!

- Prior to z/OS V1R10, each stack may define one VLAN per protocol (IPv4 or IPv6) for each OSA port
  - One VMAC for the LINK statement
  - One VMAC for the INTERFACE statement
- z/OS V1R10 allows each stack to define up to 8 VLANS per protocol, each with its own VMAC for each OSA port
  - A total of 8 IPv4 and 8 IPv6 logical network interfaces per stack

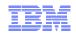

### What is a Virtual LAN (VLAN)?

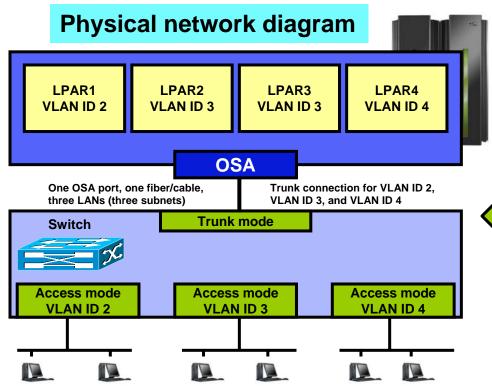

- Depending on switch configuration, the switch may interconnect the VLANs using a layer-3 IP router function.
- The subnets may belong to different routing domains or OSPF areas:
  - Test, production, demo
- The subnets may belong to different security zones:
  - Intranet, DMZ

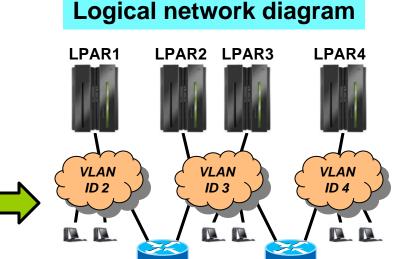

- Each frame on the trunk mode connection carries a VLAN ID in the IEEE802.3 header that allows the network equipment to clearly identify which virtual LAN each frame belongs to.
- On an access mode connection, the switch will transport frames belonging to the configured VLAN ID for that access mode connection only.

Note: It is generally a good idea on z/OS to use VLAN in combination with VMACs to avoid inherent complexity issues with PRIROUTER/SECROUTER support in a multi VLAN environment.

#### Page 21

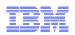

#### Multiple network interfaces (VLANs) per OSA port per stack per IP protocol version

- As installations consolidate multiple OSA Gigabit Ethernet ports to a smaller number of 10 Gigabit Ethernet ports this limitation has become too restrictive:
  - Not possible to retain existing network interface and IP subnet topology
     Consolidating multiple LANs to one LAN requires IP renumbering
- z/OS V1R10 added support for multiple VLANs per IP protocol per OSA port:
  - Each VLAN on the same OSA port must use unique, non-overlapping IP subnets or prefixes
    - Will be enforced by the TCP/IP stack
  - Each VLAN must be defined using theIPv4-enabled version of the INTERFACE configuration statement
    - IPv4 INTERFACE statement only supports QDIO interfaces
  - Each VLAN must use layer-3 virtual MAC addresses with ROUTEALL, and each VLAN must have a unique MAC address

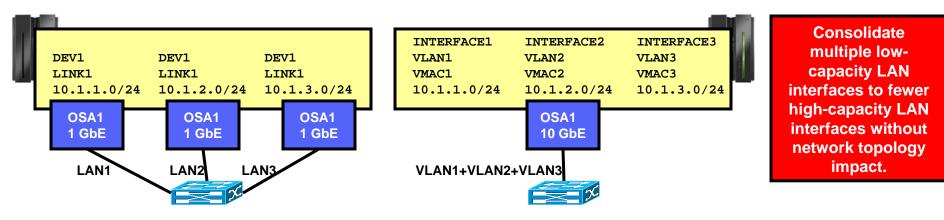

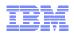

#### A few more words on VLANs with z/OS CS

- z/OS Communications Server supports one VLAN ID per network interface
  - This is known as a global VLAN ID
    - Remember: z/OS CS now supports up to eight interfaces per OSA port each with its own VLAN ID
  - OSA performs inbound routing based on VLAN IDs in the incoming frames and only sends frames to z/OS with the global VLAN ID z/OS has registered
- Linux on System z supports multiple VLAN IDs per interface
  - OSA sends multiple VLAN IDs up to Linux and Linux then de-multiplexes the different virtual LANs
- Some interfaces that share an OSA port may select to not specify a VLAN ID, while others do specify a VLAN ID (a mixed VLAN environment)
  - Warning: be very careful mixed VLAN environments are not recommended due to complexities with OSA default router selection and other functional issues. Use VLAN IDs on all TCP/IP interfaces that share an OSA port - or not at all.

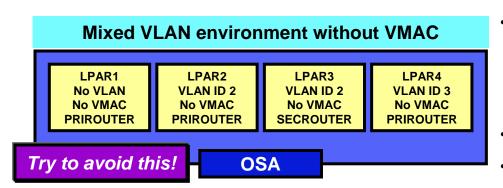

- LPAR1 acts as PriRouter for:
  - Untagged frames
  - Frames tagged with a null VLAN ID
  - Frames tagged with an unregistered (anything but VLAN 2 or 3) VLAN ID
  - Frames tagged with a registered VLAN ID, an unknown destination IP address but no VLAN Pri/SecRrouter
- LPAR2 acts as PriRouter for frames tagged with VLAN 2 while LPAR3 acts as SecRouter for that same VLAN.
- LPAR4 acts as PriRouter for frames tagged with VLAN 3

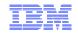

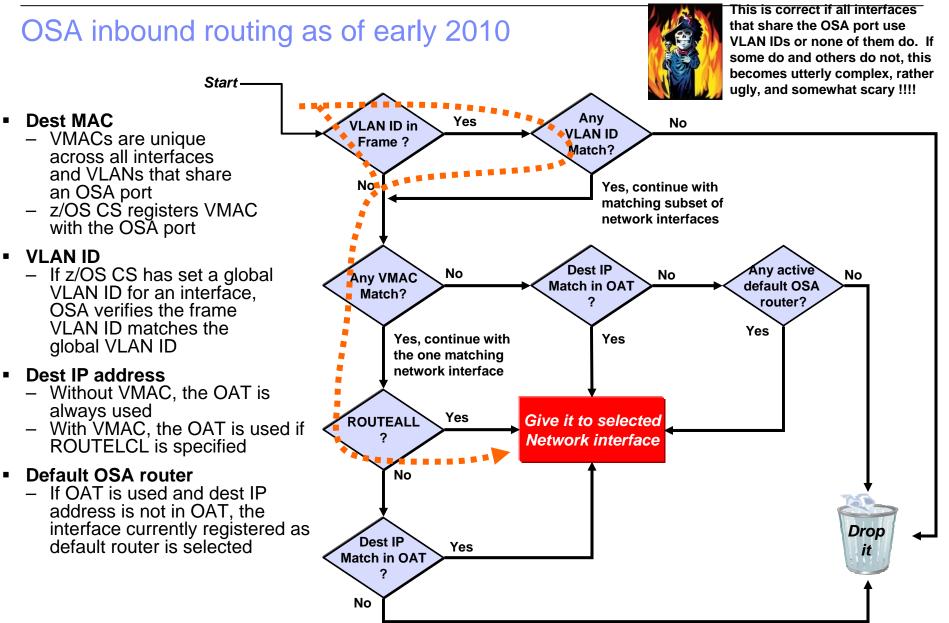

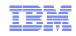

Getting the most out of your OSA adapter with z/OS Communications Server

## Network interface resilience and use of dynamic VIPAs without dynamic routing

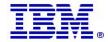

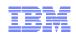

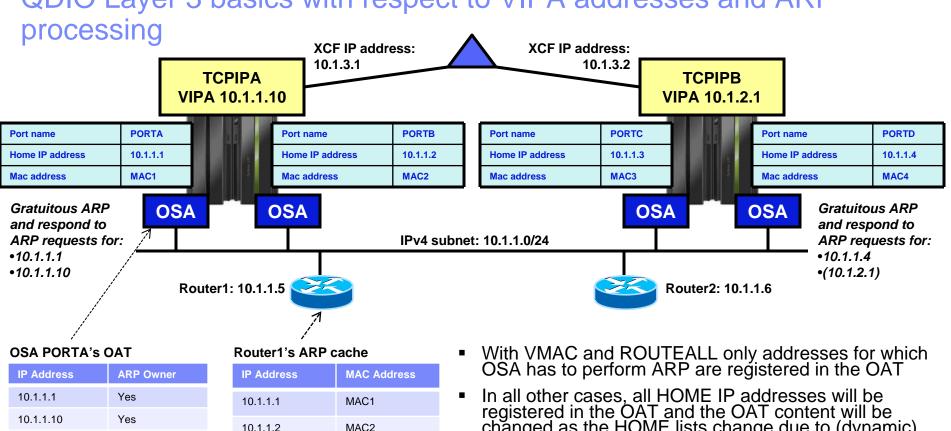

# QDIO Layer 3 basics with respect to VIPA addresses and ARP

Recommendation: Define IPv4 QDIO interfaces with the INTERFACE statement if you are at z/OS V1R10 or later !

10.1.1.3

10.1.1.4

10.1.1.10

MAC3

MAC4

MAC1

- registered in the OAT and the OAT content will be changed as the HOME lists change due to (dynamic) movement of IP addresses.
- For QDIO interfaces that are defined with DEVICE and LINK statement, OSA will do gratuitous ARP for the OSA interface IP address and all VIPA addresses.
- For QDIO interfaces that are defined with the INTERFACE statement (z/OS V1R10+), OSA will do gratuitous ARP for the OSA interface IP address and for VIPA addresses that belong to the same subnet as the OSA interface.

10.1.1.2

10.1.3.1

No

No

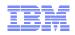

#### Network connectivity resilience without dynamic routing

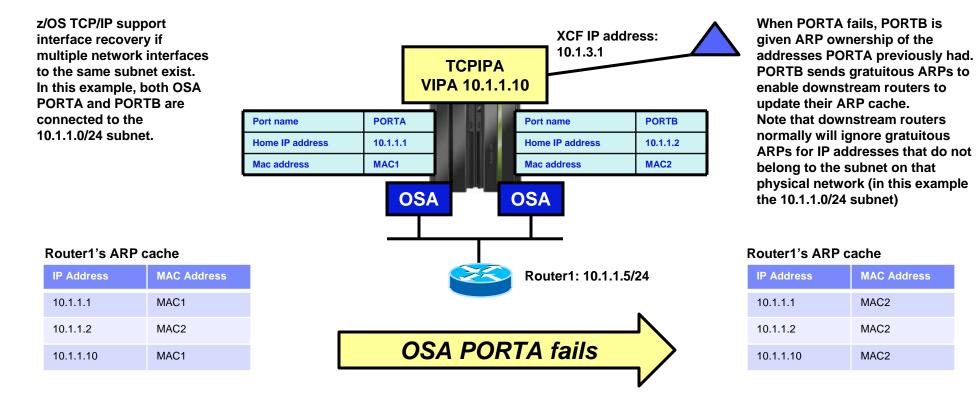

| OSA F | PORTA's | ΟΑΤ |
|-------|---------|-----|
|-------|---------|-----|

| IP Address | ARP Owner | IP Address | ARP Owner |
|------------|-----------|------------|-----------|
| 10.1.1.1   | Yes       | 10.1.1.1   | No        |
| 10.1.1.10  | Yes       | 10.1.1.10  | No        |
| 10.1.1.2   | No        | 10.1.1.2   | Yes       |
| 10.1.3.1   | No        | 10.1.3.1   | No        |

**OSA PORTB's OAT** 

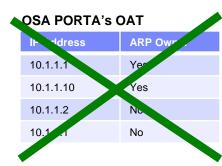

| OSA PORTB'S OAT |           |  |  |  |
|-----------------|-----------|--|--|--|
| IP Address      | ARP Owner |  |  |  |
| 10.1.1.1        | Yes       |  |  |  |
| 10.1.1.10       | Yes       |  |  |  |
| 10.1.1.2        | Yes       |  |  |  |
| 10.1.3.1        | No        |  |  |  |

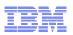

# How do you know which interfaces are on the same subnet and which interface currently handles ARP for your VIPA addresses?

- Messages are issued when an interface takes over ARP responsibility
  - EZD0040I INTERFACE OSAQDIO2 HAS TAKEN OVER ARP RÉSPONSIBILITY FOR INACTIVE INTERFACE OSAQDIO1
- Messages are issued whenever a previously taken over link or interface recovers and takes back the ARP responsibility.
  - EZD00411 INTERFACE OSAQDIO1 HAS TAKEN BACK ARP RESPONSIBILITY FROM INTERFACE OSAQDIO2
- Use Netstat DEvlinks/-d report to tracks the state of takeover:
  - Displays ARP/ND information.
  - LAN group membership is determined dynamically per interface during interface initialization
  - LAN group numbers are determined dynamically, they are not configured

| IPv4 LAN Group St<br>LanGroup: 00003 | ummary    |           |           |
|--------------------------------------|-----------|-----------|-----------|
| LnkName                              | LnkStatus | ArpOwner  | VipaOwner |
|                                      |           |           |           |
| LOSAQDIO4                            | Active    | LOSAQDIO4 | Yes       |
| LOSAQDIO7                            | Active    | LOSAQDIO7 | No        |
| LanGroup: 00004                      |           |           |           |
| LnkName                              | LnkStatus | ArpOwner  | VipaOwner |
|                                      |           |           |           |
| LOSAQDIO2                            | Active    | LOSAQDIO2 | Yes       |

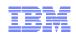

#### Dynamic VIPA movement without dynamic routing

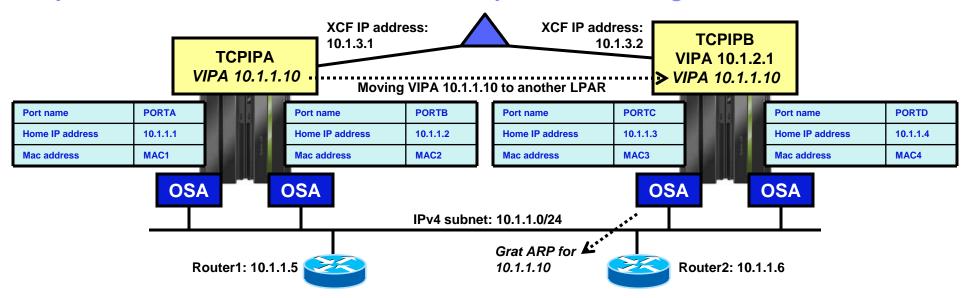

When 10.1.1.10 is added to OSA PORTC's OAT with ARP ownership, PORTC sends out a gratuitous ARP that forces nodes on the LAN with that IP address in their ARP cache to update their ARP cache entry with the new MAC address.

|             |           | Router1's ARF | P cache     |
|-------------|-----------|---------------|-------------|
|             |           | IP Address    | MAC Address |
| OSA PORTA's | TAC       | 10.1.1.1      | MAC1        |
| IP Address  | ARP Owner | 10.1.1.2      | MAC2        |
| 10.1.1.1    | Yes       | 10.1.1.10     | MAC1        |
|             |           | 10.1.1.10     | MACT        |
| 10.1.1.2    | No        | 10.1.1.3      | MAC3        |
| 10.1.3.1    | No        | 10.1.1.4      | MAC4        |

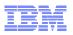

# Some of the rules for availability and DVIPA movement without dynamic routing

- z/OS VIPA addresses in a flat network configuration without dynamic routing must be allocated out of the same subnet as the directly attached network in this example, the 10.1.1.0/24 subnet.
- All LPARS in the Sysplex must be attached to one and the same IP subnet via OSA ports.
- Network interfaces belonging to other IP subnets cannot be used for automatic re-routing around failed OSA ports.
   That includes MPC links, XCF links, or other OSA-attached subnets
- Overall physical availability of the network to which the OSA ports are attached becomes of outmost importance and must generally be based on what is known as Layer2-and-below availability functions in the switches and the physical links (cables).
  - Redundant switches with trunk links
  - Redundant OSA adapters in each LPAR
  - OSA port cabling to multiple switches

These limitations are the reasons why we continue to generally recommend using a dynamic routing infrastructure where z/OS is able to inform downstream routers about interface availability and DVIPA location via dynamic routing protocol updates.

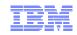

#### Getting the most out of your OSA adapter with z/OS Communications Server

## Monitoring OSA using SNMP

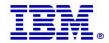

© 2010 IBM Corporation

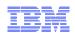

#### OSA Direct SNMP component overview

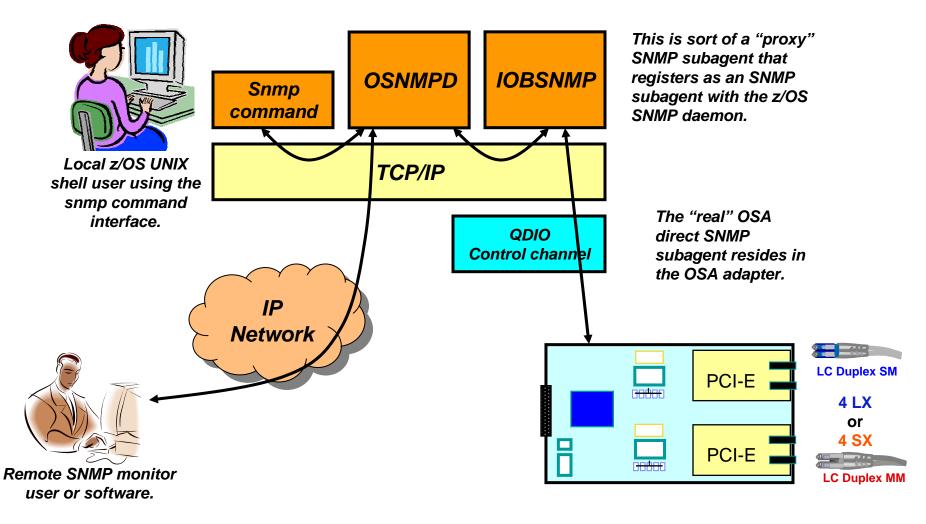

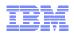

#### OSA Direct SNMP MIB definitions

- Management Information Base (MIB) variables for the IBM OSA-Express Direct SNMP solution is described:
  - MIB ASN.1 description (and documentation): osaexp3.mib
  - MIB Object ID (OID) to MIB variable name mapping: osaexp3.mibs.data
- These files need to be downloaded from the Web:
  - Point your browser to IBM Resourcelink and log in: https://www.ibm.com/servers/resourcelink/svc03100.nsf?Opendatabase
    - a registration is required to use IBM resourcelink
  - Select "Library" on the left side
  - Then look to the right side under "Library short cuts" and select "Open System Adapter (OSA) library"
  - At this point you can select the "OSA-Express Direct SNMP MIB module"
  - You might consider signing up to monitor this site to receive notification when changes occur
  - The osaexp3.mibs.data file need to be installed into /etc/mibs.data or appended to an existing /etc/mibs.data file in order to use the z/OS snmp command with names instead of the (cryptic) OID

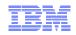

#### SNMP files to download from IBM Resourcelink

|                                    |                                                                                                    |                                  | United States [change] [rcanada]              |                                                                                   |  |
|------------------------------------|----------------------------------------------------------------------------------------------------|----------------------------------|-----------------------------------------------|-----------------------------------------------------------------------------------|--|
| ∎∎¥∎ ⊚                             |                                                                                                    |                                  |                                               | Search                                                                            |  |
| lome Solutions <del>-</del> Servic | es 👻 Products 👻 Support & downloads                                                                  | ; ∗ My IBM ∗                     | Welcome Mr. Alfr                              | ed Christensen [Not you?] [ IBM Sign o                                            |  |
| Resource Link                      | IBM Systems > System z > Resource Link > Lik<br>Open Systems Ada                                     |                                  | ) Library                                     |                                                                                   |  |
| Site search<br>Planning            | open oystems / ta                                                                                    |                                  | Elbrary                                       |                                                                                   |  |
| Education                          | OSA-Express Direct SNMP Support                                                                      |                                  |                                               | Related OSA information                                                           |  |
| Library                            | Driver support level                                                                                 | MIB module                       | MIBS.DATA file                                | → OSA-Express for zSeries                                                         |  |
| Fixes                              | OSA-Express3                                                                                         | saexp3.mib (186KB)               | osaexp3.mibs.data<br>(23KB)                   | and S/390                                                                         |  |
| Problem solving                    |                                                                                                    |                                  |                                               | → OSA-2 to OSA-Express<br>Migration                                               |  |
| Services                           |                                                                                                    |                                  |                                               | → OSA Support Facility                                                            |  |
| Tools                              | IBM System z9, z990, and z890 at May 2004<br>OSA-Express LIC or above                                | <b>±</b> osa10gig.mib<br>(152KB) | sa10gig.mibs.data<br>(18KB)                   | (OSA/SE) for VM                                                                   |  |
| Customer Initiated Upgrade         |                                                                                                    |                                  |                                               |                                                                                   |  |
| Feedback                           | IBM z990 and z890 with OSA-Express LIC prior to May 2004                                             | <b>±</b> osa333c.mib<br>(122KB)  | <pre>     osa333c.mibs.data     (15KB) </pre> | Let IBM help you with your<br>next IT project                                     |  |
|                                    | IBM z900 and z800 at minimum Driver 3G with OSA-Express LIC level 3.33                               | <b>±</b> osa333c.mib<br>(122KB)  |                                               | Download our new eCatalog<br>and discover what IBM IT<br>Services can do for you. |  |
|                                    | IBM z900 and z800 Driver 3G with<br>OSA-Express LIC level 3.0A at MCLs:<br>J11204.007 and J11204.008 | <b>b</b> osa030c.mib (110KB)     |                                               | → Learn more                                                                      |  |

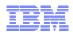

#### How to enable the OSA Direct SNMP support

- Configure and start the z/OS CS SNMP daemon, if not already done so
   See the z/OS CS documentation for doing this
- Download the relevant OSA mibs.data file and append it to your /etc/mibs.data file
- Configure and start the IOBSNMP address space
  - Sample JCL in hlq.SEZAINST(IOBSNMP)

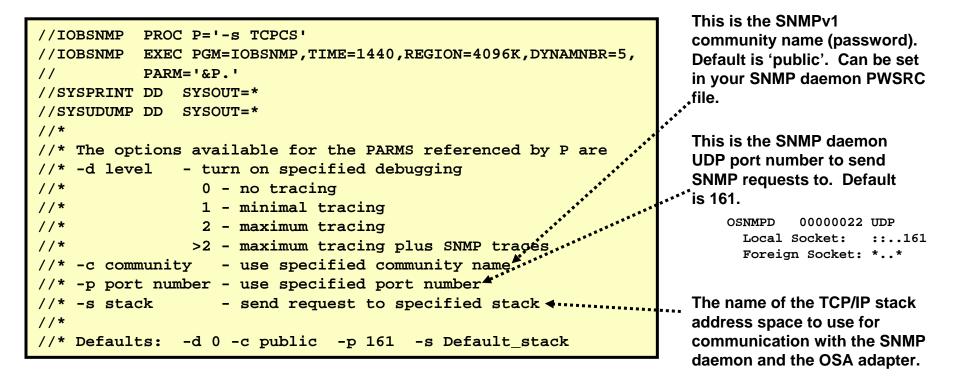

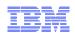

#### OSA Direct SNMP MIB structure

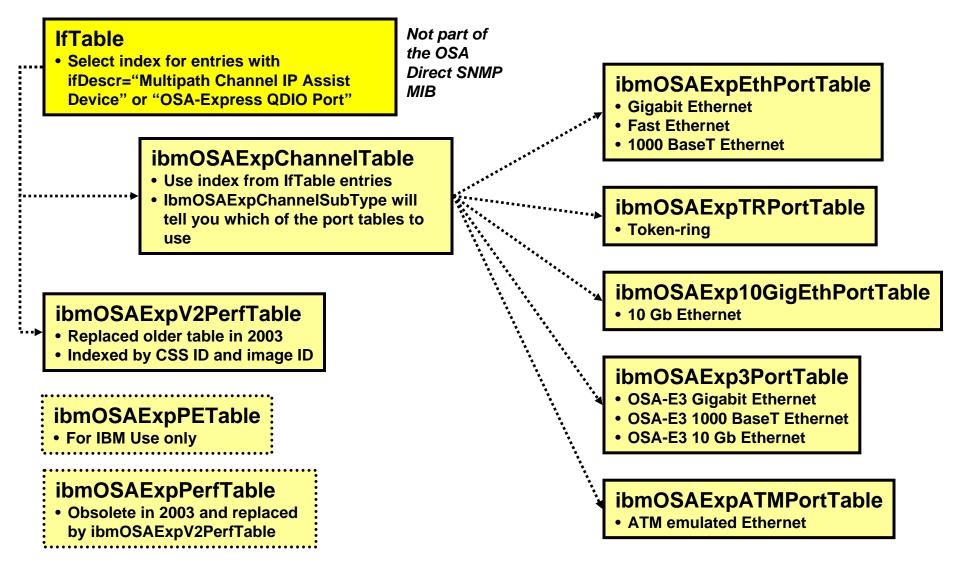

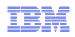

#### Navigating to port-specific information

 $\langle j \rangle$ 

snmp –v walk ifTable

| <pre>ifIndex.19 = 19<br/>ifIndex.20 = 20<br/>ifDescr.1 = Loopback Device<br/>ifDescr.2 = Loopback<br/>ifDescr.3 = Loopback IPv6<br/>ifDescr.5 = Virtual IP Address IPv6<br/>ifDescr.6 = Virtual IP Address Device<br/>ifDescr.7 = Virtual IP Address Link<br/>ifDescr.8 = Multipath Channel Point-to-Point Device<br/>ifDescr.10 = LCS Device<br/>ifDescr.11 = Token Ring<br/><b>ifDescr.12 = Multipath Channel IP Assist Device</b><br/>ifDescr.13 = IP Assist QDIO Ethernet<br/>ifDescr.14 = IP Assist QDIO Ethernet<br/>ifDescr.17 = Virtual IP Address Device<br/>ifDescr.18 = Virtual IP Address Link<br/>ifDescr.19 = Virtual IP Address Link<br/>ifDescr.19 = Virtual IP Address Link<br/>ifDescr.20 = Virtual IP Address Link<br/>ifDescr.20 = Virtual IP Address Link<br/>ifType.1 = 53<br/>ifType.2 = 24</pre> |
|----------------------------------------------------------------------------------------------------|
|                                                                                                    |
|                                                                                                    |
| snmp –v get ifIndex.12                                                                                                    |

#### snmp -v walk ibmOSAExpChannelTable ibmOSAExpChannelNumber.12 = '00d0'h ibmOSAExpChannelType.12 = 17 ibmOSAExpChannelHdwLevel.12 = 5 ibmOSAExpChannelSubType.12 = 177 ibmOSAExpChannelShared.12 = 1 ibmOSAExpChannelNodeDesc.12 = '200006d0f0f0f1f7f3f0f0f0f5c9c2d4f0f2f0f0f0f 0f0f0f0c2c5f1f5c5d000'h ibmOSAExpChannelProcCodeLevel.12 = '0751'h ibmOSAExpChannelPCIBusUtil1Min.12 = 0 ibmOSAExpChannelProcUtil1Min.12 = 0 ibmOSAExpChannelPCIBusUtil5Min.12 = 0 ibmOSAExpChannelProcUtil5Min.12 = 0 ibmOSAExpChannelPCIBusUtilHour.12 = 0 ibmOSAExpChannelProcUtilHour.12 = 0

The PCI Bus and Processor utilization data are for the entire CHPID; not just for this LPAR.

The ibmOSAExpChannelSubType value of 177 tells us to use the OSA-Express3 port table (ibmOSAExp3PortTable)

Interface index 12 from the TCP/IP stack is reused to select entries in the ibmOSAExpChannelTable and later in the ibmOSAExp3PortTable.

ifIndex.12 = 12

#### OSA-E3 port-specific information

snmp –v walk ibmOSAExp3PortTable

| <pre>ibmOsaExp3PortNumber.12 = 0</pre>                              |
|---------------------------------------------------------------------|
| ibmOsaExp3PortType.12 = 177                                         |
| <pre>ibmOsaExp3LanTrafficState.12 = 4</pre>                         |
| <pre>ibmOsaExp3ServiceMode.12 = 0</pre>                             |
| ibmOsaExp3DisabledStatus.12 = '0000'h                               |
| <pre>ibmOsaExp3ConfigName.12 = IBM Default Configuration File</pre> |
| <pre>ibmOsaExp3ConfigSpeedMode.12 = 0</pre>                         |
| <pre>ibmOsaExp3ActiveSpeedMode.12 = 6</pre>                         |
| ibmOsaExp3MacAddrActive.12 = '00145e74e0f0'h                        |
| ibmOsaExp3MacAddrBurntIn.12 = '00145e74e0f0'h                       |
| ibmOsaExp3PortName.12 = OSAQDIO4                                    |
| ibmOsaExp3TotalPacketsXmit.12 = 1148636                             |
| <pre>ibmOsaExp3TotalPacketsRecv.12 = 1073478</pre>                  |
| ibmOsaExp3GoodPacketsXmit.12 = 1148636                              |
| <pre>ibmOsaExp3GoodPacketsRecv.12 = 1073478</pre>                   |
| <pre>ibmOsaExp3Packet64Xmit.12 = 165369</pre>                       |
| <pre>ibmOsaExp3Packet65to127Xmit.12 = 144365</pre>                  |
| <pre>ibmOsaExp3Packet128to255Xmit.12 = 51352</pre>                  |
| ibmOsaExp3Packet256to511Xmit.12 = 8292                              |
| • • • • •                                                           |
|                                                                     |

These traffic numbers represent the aggregate workload of all the LPARs and TCP/IP stacks that share this OSA port.

A single TCP/IP stack's traffic numbers can be found in a netstat devlinks report.

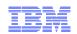

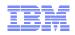

#### What can you do with all this information?

You can obviously buy a MIB browser to look at it, but you need something that is intelligent enough to translate the many enumerations into meaningful text.

There are intelligent software solutions that can look at this data for you.

You can also, relatively easily write some simple REXX logic to go and pull it up and print it out the way you want it.

This is a small example of such an approach.

| OSA SNMP d   | data for: OSAQDIO4 on channel: 00d0 w. MAC address: 00145e74e0f0                                                                                                    |
|--------------|----------------------------------------------------------------------------------------------------|
| Channel      | <ul> <li>Number</li></ul>                                                                                                    |
|              | <ul> <li>Share mode Shared channel</li> <li>Code level 7.51</li> <li>Util last minute 0.00%</li> <li>Util last 5 minutes . 0.00%</li> <li>Util last hour 0.00%</li> </ul>                                                                                                    |
|              | - Util last minute 3.00%<br>- Util last 5 minutes . 3.00%<br>- Util last hour 3.00%                                                                                                    |
| Port<br>==== | <ul> <li>Port number 0</li> <li>Port type OSA-E3 1000BaseT Ethernet</li> <li>Traffic state Enabled</li> <li>Service mode Not in service mode</li> <li>Configuration name IBM DEFAULT CONFIGURATION FILE</li> <li>Configured speed Auto negotiate</li> <li>Active speed 1000 Mb Full Duplex</li> <li>Burned-in MAC 00145e74e0f0</li> <li>Active MAC 00145e74e0f0</li> </ul> |

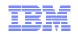

#### Detailed traffic data for an OSA port

| Transmit | - Total packets             | 11368821 100.00% |
|----------|-----------------------------|------------------|
|          | - Good packets              | 11368821 100.00% |
|          | - Broadcast packets         | 1331 0.01%       |
|          | - Multicast packets         | 365247 3.21%     |
|          | - Size: 64 bytes or less    | 2860015 25.16%   |
|          | - Size: 65 to 127 bytes     | 2290829 20.15%   |
|          | - Size: 128 to 255 bytes    | 554968 4.88%     |
|          | - Size: 256 to 511 bytes    | 75555 0.66%      |
|          | - Size: 512 to 1023 bytes   | 164339 1.45%     |
|          | - Size: 1024 bytes or more. | 5423115 47.70%   |
| Receive  | - Total packets             | 15265498 100.00% |
|          | - Good packets              | 15265498 100.00% |
|          | - Broadcast packets         | 140888 0.92%     |
|          | - Multicast packets         | 1716694 11.25%   |
|          | - Size: 64 bytes or less    | 1907217 12.49%   |
|          | - Size: 65 to 127 bytes     | 3549608 23.25%   |
|          | - Size: 128 to 255 bytes    | 174752 1.14%     |
|          | - Size: 256 to 511 bytes    | 284678 1.86%     |
|          | - Size: 512 to 1023 bytes   | 79139 0.52%      |
|          | - Size: 1024 bytes or more. | 9270104 60.73%   |

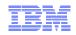

#### Detailed LAN error statistics for an OSA port

| Errors | - Alignment errors     | 0 |
|--------|------------------------|---|
|        | - CRC errors           | 0 |
|        | - Missed packets       | 0 |
|        | - Single collisions    | 0 |
|        | - Multiple collisions  | 0 |
|        | - Excessive collisions | 0 |
|        | - Late collisions      | 0 |
|        | - Deferred             | 0 |
|        | - Sequence errors      | 0 |
|        | - No receive buffer    | 0 |
|        | - Receive length error | 0 |
|        | - XON transmitted      | 0 |
|        | - XON received         | 0 |
|        | - XON transmitted      | 0 |
|        | - XOFF received        | 0 |
|        | - Receive jabber       | 0 |
|        | - Receive undersize    | 0 |
|        | - Receive oversize     | 0 |
|        | - Receive fragment     | 0 |
|        |                        |   |

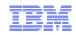

Getting the most out of your OSA adapter with z/OS Communications Server

## Appendix A: OSA-Express3 dual port IOCP, TRLE, and z/OS CS Interface definitions

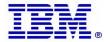

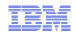

#### **OSA-Express3 IOCP definitions**

```
CHPID PATH=(CSS(0,1),FD),SHARED, *
PCHID=581,TYPE=OSD
CNTLUNIT CUNUMBR=2FD0,PATH=((CSS(0),FD),(CSS(1),FD)),UNIT=OSA
IODEVICE ADDRESS=(2FD0,14),CUNUMBR=2FD0,UNIT=OSA, *
UNITADD=00
IODEVICE ADDRESS=(2FDE,1),CUNUMBR=2FD0,UNIT=OSAD, *
UNITADD=FE
```

| 10.37.39 d m=chp(fd)                                     |   |
|----------------------------------------------------------|---|
| 10.37.39 IEE174I 10.37.39 DISPLAY M 825                  | C |
| CHPID FD: TYPE=11, DESC=OSA DIRECT EXPRESS, ONLINE       |   |
| DEVICE STATUS FOR CHANNEL PATH FD                        |   |
| 0 1 2 3 4 5 6 7 8 9 A B C D E F                          |   |
| 02FD +  +  +  +  +  +  +  +  +  +  +  +  +               |   |
| SWITCH DEVICE NUMBER = NONE                              |   |
| PHYSICAL CHANNEL ID = 0581                               |   |
| **************************************                   |   |
| + ONLINE @ PATH NOT VALIDATED - OFFLINE . DOES NOT EXIST |   |
| * PHYSICALLY ONLINE \$ PATH NOT OPERATIONAL              |   |

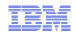

### OSA Express3 TRLE definitions

| O3ETHBOT TRLE | LNCTL=MPC,<br>READ=(2FD0),<br>WRITE=(2FD1),<br>MPCLEVEL=QDIO,<br>DATAPATH=(2FD2,2FD3,2FD4,2FD5),<br>PORTNAME=(03ETHB0P),<br>PORTNUM=(0) | X<br>X<br>X<br>X<br>X<br>X      |
|---------------|----------------------------------------------------------------------------------------------------|---------------------------------|
| O3ETHB1T TRLE | LNCTL=MPC,<br>READ=(2FD6),<br>WRITE=(2FD7),<br>MPCLEVEL=QDIO,<br>DATAPATH=(2FD8,2FD9,2FDA,2FDB),<br>PORTNAME=(03ETHB1P),<br>PORTNUM=(1) | x<br>x<br>x<br>x<br>x<br>x<br>x |

IBM Software Group – Enterprise Networking Solutions

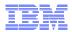

| OSA Express3 TCP/IP<br>Interface definitions | INTERFACE O3ETHB0 DEFINE IPAQENET<br>PORTNAME O3ETHB0P<br>IPADDR 16.11.16.105/20<br>SOURCEVIPAINT LGEVIPA1<br>MTU 1500<br>VLANID 3<br>READSTORAGE GLOBAL<br>INBPERF BALANCED<br>IPBCAST<br>MONSYSPLEX<br>DYNVLANREG<br>OLM<br>VMAC 0204100B1069 ROUTEALL<br>INTERFACE O3ETHB1 DEFINE IPAQENET |
|----------------------------------------------|----------------------------------------------------------------------------------------------------|
|                                              | PORTNAME O3ETHB1P<br>IPADDR 16.11.17.105/20<br>SOURCEVIPAINT LGEVIPA1<br>MTU 1500                                                                                                    |
|                                              | VLANID 3<br>READSTORAGE GLOBAL<br>INBPERF BALANCED<br>IPBCAST                                                                                                    |
|                                              | MONSYSPLEX<br>DYNVLANREG<br>OLM<br>VMAC 0204100B1169 ROUTEALL                                                                                                    |

### For more information

| URL                                                           | Content                                                                                                    |
|---------------------------------------------------------------|----------------------------------------------------------------------------------------------------|
| http://www.twitter.com/IBM_Commserver                         | IBM Communications Server Twitter Feed                                                                                |
| http://www.facebook.com/IBMCommserver facebook                | IBM Communications Server Facebook Fan Page                                                                           |
| http://www.ibm.com/systems/z/                                 | IBM System z in general                                                                                               |
| http://www.ibm.com/systems/z/hardware/networking/             | IBM Mainframe System z networking                                                                                     |
| http://www.ibm.com/software/network/commserver/               | IBM Software Communications Server products                                                                           |
| http://www.ibm.com/software/network/commserver/zos/           | IBM z/OS Communications Server                                                                                        |
| http://www.ibm.com/software/network/commserver/z_lin/         | IBM Communications Server for Linux on System z                                                                       |
| http://www.ibm.com/software/network/ccl/                      | IBM Communication Controller for Linux on System z                                                                    |
| http://www.ibm.com/software/network/commserver/library/       | IBM Communications Server library                                                                                     |
| http://www.redbooks.ibm.com                                   | ITSO Redbooks                                                                                                    |
| http://www.ibm.com/software/network/commserver/zos/support/   | IBM z/OS Communications Server technical Support – including<br>TechNotes from service                                |
| http://www.ibm.com/support/techdocs/atsmastr.nsf/Web/TechDocs | Technical support documentation from Washington Systems Center (techdocs, flashes, presentations, white papers, etc.) |
| http://www.rfc-editor.org/rfcsearch.html                      | Request For Comments (RFC)                                                                                            |
| http://www.ibm.com/systems/z/os/zos/bkserv/                   | IBM z/OS Internet library – PDF files of all z/OS manuals including<br>Communications Server                          |

#### For pleasant reading ....